Pham 1481

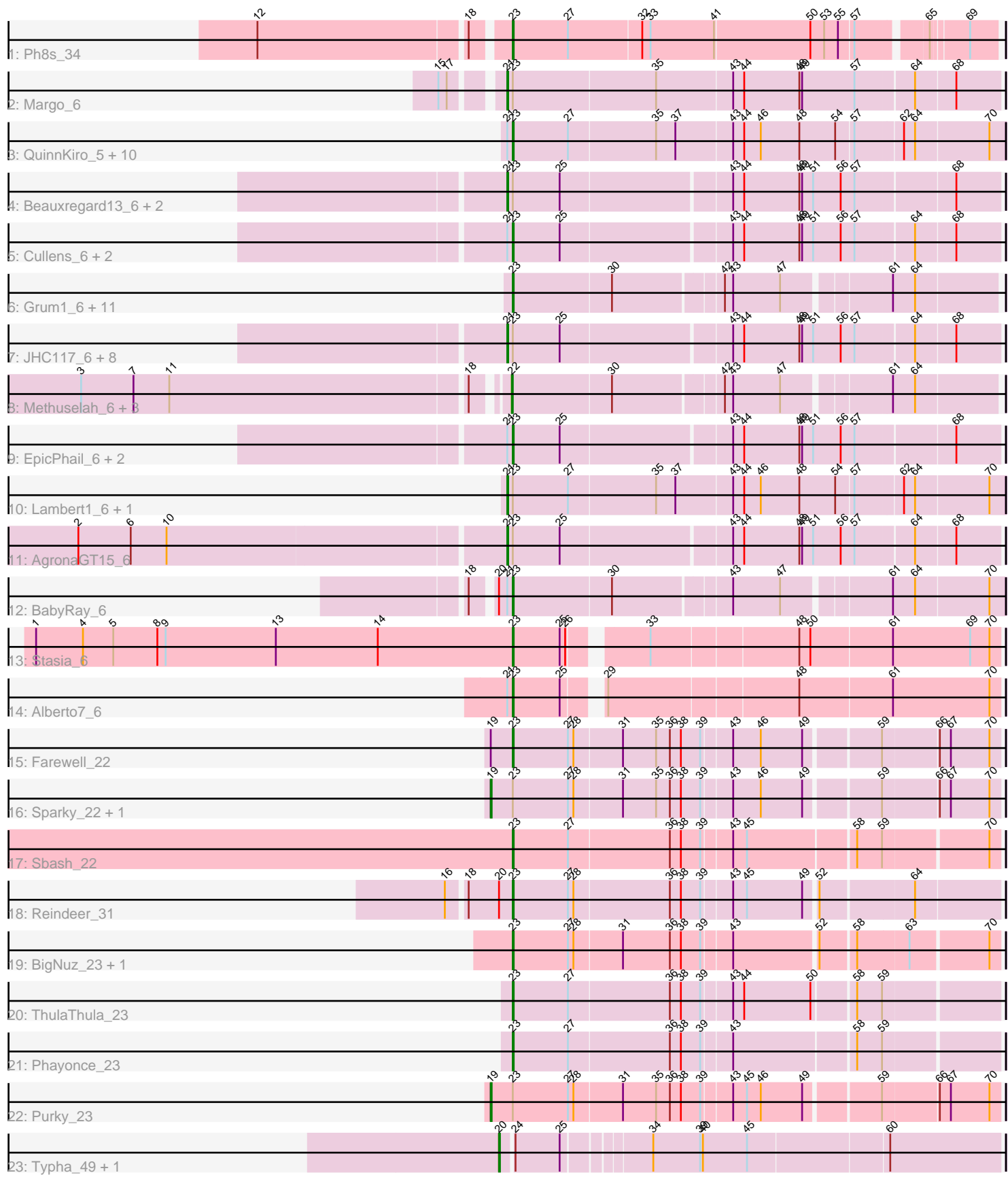

Note: Tracks are now grouped by subcluster and scaled. Switching in subcluster is indicated by changes in track color. Track scale is now set by default to display the region 30 bp upstream of start 1 to 30 bp downstream of the last possible start. If this default region is judged to be packed too tightly with annotated starts, the track will be further scaled to only show that region of the ORF with annotated starts. This action will be indicated by adding "Zoomed" to the title. For starts, yellow indicates the location of called starts comprised solely of Glimmer/GeneMark auto-annotations, green indicates the location of called starts with at least 1 manual gene annotation.

# Pham 1481 Report

This analysis was run 04/28/24 on database version 559.

Pham number 1481 has 65 members, 1 are drafts.

Phages represented in each track:

- Track 1 : Ph8s 34
- Track 2 : Margo 6
- Track 3 : QuinnKiro\_5, Panamaxus\_6, Hookmount\_6, Todacoro\_6, Popcicle\_6,
- Noella\_6, ResDef\_5, Pocahontas\_6, Veracruz\_5, Caviar\_6, Texage\_5
- Track 4 : Beauxregard13 6, PotatoSplit 7, LBerry 6
- Track 5 : Cullens\_6, Fernando\_6, P28Green\_6
- Track 6 : Grum1 6, Grif 6, Misomonster 8, Louie6 6, Phoxy 6, KADY 7,
- Spike509\_6, Bxz2\_6, Daishi\_6, Rummer\_6, HashRod\_7, BuzzBuzz\_5

• Track 7 : JHC117\_6, LugYA\_8, Phoebe\_6, JenCasNa\_6, Taurus\_6, Marie\_6, MoneyMay\_6, Sabinator\_6, Hercules11\_6

- Track 8 : Methuselah 6, Soshari 8, LarryKay 6, Vix 6
- Track 9 : EpicPhail\_6, Colbster\_6, Penny1\_6
- Track 10 : Lambert1\_6, Norbert\_5
- Track 11 : AgronaGT15\_6
- Track 12 : BabyRay 6
- Track 13 : Stasia\_6
- Track 14 : Alberto 7 6
- Track 15 : Farewell 22
- Track 16 : Sparky\_22, Che9c\_22
- Track 17 : Sbash\_22
- Track 18 : Reindeer 31
- Track 19 : BigNuz\_23, Nazo\_23
- Track 20 : ThulaThula\_23
- Track 21 : Phayonce 23
- Track 22 : Purky\_23
- Track 23 : Typha 49, Hilltopfarm 50

#### **Summary of Final Annotations (See graph section above for start numbers):**

The start number called the most often in the published annotations is 23, it was called in 39 of the 64 non-draft genes in the pham.

Genes that call this "Most Annotated" start:

• Alberto 7 6, BabyRay 6, BigNuz 23, BuzzBuzz 5, Bxz2 6, Caviar 6, Colbster 6, Cullens, 6, Daishi, 6, EpicPhail, 6, Farewell, 22, Fernando, 6, Grif, 6, Grum1, 6, HashRod\_7, Hookmount\_6, KADY\_7, Louie6\_6, Misomonster\_8, Nazo\_23, Noella\_6, P28Green\_6, Panamaxus\_6, Penny1\_6, Ph8s\_34, Phayonce\_23, Phoxy\_6, Pocahontas\_6, Popcicle\_6, QuinnKiro\_5, Reindeer\_31, ResDef\_5, Rummer\_6, Sbash 22, Spike509 6, Stasia 6, Texage 5, ThulaThula 23, Todacoro 6, Veracruz\_5,

Genes that have the "Most Annotated" start but do not call it: • AgronaGT15\_6, Beauxregard13\_6, Che9c\_22, Hercules11\_6, JHC117\_6, JenCasNa\_6, LBerry\_6, Lambert1\_6, LugYA\_8, Margo\_6, Marie\_6, MoneyMay\_6, Norbert\_5, Phoebe\_6, PotatoSplit\_7, Purky\_23, Sabinator\_6, Sparky\_22, Taurus\_6,

Genes that do not have the "Most Annotated" start: • Hilltopfarm 50, LarryKay 6, Methuselah 6, Soshari 8, Typha 49, Vix 6,

### **Summary by start number:**

Start 19:

- Found in 4 of 65 ( 6.2% ) of genes in pham
- Manual Annotations of this start: 3 of 64
- Called 75.0% of time when present
- Phage (with cluster) where this start called: Che9c 22 (I2), Purky 23 (P6), Sparky\_22 (AF),

Start 20:

- Found in 4 of 65 ( 6.2% ) of genes in pham
- Manual Annotations of this start: 2 of 64
- Called 50.0% of time when present
- Phage (with cluster) where this start called: Hilltopfarm\_50 (Y), Typha\_49 (Y),

#### Start 21:

- Found in 35 of 65 ( 53.8% ) of genes in pham
- Manual Annotations of this start: 16 of 64
- Called 45.7% of time when present

• Phage (with cluster) where this start called: AgronaGT15 6 (A3), Beauxregard13 6 (A3), Hercules11\_6 (A3), JHC117\_6 (A3), JenCasNa\_6 (A3), LBerry\_6 (A3), Lambert1 6 (A3), LugYA  $8$  (A3), Margo  $6$  (A3), Marie  $6$  (A3), MoneyMay  $6$  (A3),

Norbert 5 (A3), Phoebe 6 (A3), PotatoSplit  $7$  (A3), Sabinator 6 (A3), Taurus 6 (A3),

#### Start 22:

- Found in 4 of 65 ( 6.2% ) of genes in pham
- Manual Annotations of this start: 4 of 64
- Called 100.0% of time when present
- Phage (with cluster) where this start called: LarryKay 6 (A3), Methuselah 6 (A3), Soshari\_8 (A3), Vix\_6 (A3),

# Start 23:

- Found in 59 of 65 ( 90.8% ) of genes in pham
- Manual Annotations of this start: 39 of 64
- Called 67.8% of time when present

• Phage (with cluster) where this start called: Alberto7\_6 (A4), BabyRay\_6 (A3),

BigNuz\_23 (P4), BuzzBuzz\_5 (A3), Bxz2\_6 (A3), Caviar\_6 (A3), Colbster\_6 (A3),

Cullens 6 (A3), Daishi 6 (A3), EpicPhail 6 (A3), Farewell 22 (AF), Fernando 6 (A3), Grif\_6 (A3), Grum1\_6 (A3), HashRod\_7 (A3), Hookmount\_6 (A3), KADY\_7 (A3), Louie6\_6 (A3), Misomonster\_8 (A3), Nazo\_23 (P4), Noella\_6 (A3), P28Green\_6 (A3), Panamaxus\_6 (A3), Penny1\_6 (A3), Ph8s\_34 (A2), Phayonce\_23 (P5), Phoxy\_6 (A3), Pocahontas\_6 (A3), Popcicle\_6 (A3), QuinnKiro\_5 (A3), Reindeer\_31 (M1), ResDef\_5 (A3), Rummer\_6 (A3), Sbash\_22 (I2), Spike509\_6 (A3), Stasia\_6 (A4), Texage\_5 (A3), ThulaThula\_23 (P5), Todacoro\_6 (A3), Veracruz\_5 (A3),

### **Summary by clusters:**

There are 10 clusters represented in this pham: I2, P6, P4, AF, P5, A3, A2, M1, A4, Y,

Info for manual annotations of cluster A2: •Start number 23 was manually annotated 1 time for cluster A2.

Info for manual annotations of cluster A3: •Start number 21 was manually annotated 16 times for cluster A3. •Start number 22 was manually annotated 4 times for cluster A3. •Start number 23 was manually annotated 29 times for cluster A3.

Info for manual annotations of cluster A4: •Start number 23 was manually annotated 2 times for cluster A4.

Info for manual annotations of cluster AF: •Start number 19 was manually annotated 1 time for cluster AF. •Start number 23 was manually annotated 1 time for cluster AF.

Info for manual annotations of cluster I2: •Start number 19 was manually annotated 1 time for cluster I2.

•Start number 23 was manually annotated 1 time for cluster I2.

Info for manual annotations of cluster M1: •Start number 23 was manually annotated 1 time for cluster M1.

Info for manual annotations of cluster P4: •Start number 23 was manually annotated 2 times for cluster P4.

Info for manual annotations of cluster P5: •Start number 23 was manually annotated 2 times for cluster P5.

Info for manual annotations of cluster P6: •Start number 19 was manually annotated 1 time for cluster P6.

Info for manual annotations of cluster Y: •Start number 20 was manually annotated 2 times for cluster Y.

# **Gene Information:**

Gene: AgronaGT15\_6 Start: 3193, Stop: 3708, Start Num: 21 Candidate Starts for AgronaGT15\_6:

(2, 2740), (6, 2797), (10, 2836), (Start: 21 @3193 has 16 MA's), (Start: 23 @3199 has 39 MA's), (25, 3250), (43, 3427), (44, 3439), (48, 3499), (49, 3502), (51, 3514), (56, 3544), (57, 3559), (64, 3619), (68, 3661),

Gene: Alberto7\_6 Start: 3446, Stop: 3940, Start Num: 23 Candidate Starts for Alberto7\_6: (Start: 21 @3440 has 16 MA's), (Start: 23 @3446 has 39 MA's), (25, 3497), (29, 3527), (48, 3725), (61, 3824), (70, 3929),

Gene: BabyRay\_6 Start: 3455, Stop: 3955, Start Num: 23 Candidate Starts for BabyRay\_6: (18, 3419), (Start: 20 @3440 has 2 MA's), (Start: 21 @3449 has 16 MA's), (Start: 23 @3455 has 39 MA's), (30, 3560), (43, 3680), (47, 3731), (61, 3836), (64, 3860), (70, 3938),

Gene: Beauxregard13\_6 Start: 3285, Stop: 3800, Start Num: 21 Candidate Starts for Beauxregard13\_6: (Start: 21 @3285 has 16 MA's), (Start: 23 @3291 has 39 MA's), (25, 3342), (43, 3519), (44, 3531), (48, 3591), (49, 3594), (51, 3606), (56, 3636), (57, 3651), (68, 3753),

Gene: BigNuz\_23 Start: 22589, Stop: 23089, Start Num: 23 Candidate Starts for BigNuz\_23: (Start: 23 @22589 has 39 MA's), (27, 22649), (28, 22655), (31, 22706), (36, 22757), (38, 22769), (39, 22790), (43, 22820), (52, 22907), (58, 22943), (63, 22997), (70, 23078),

Gene: BuzzBuzz\_5 Start: 3362, Stop: 3853, Start Num: 23 Candidate Starts for BuzzBuzz\_5: (Start: 23 @3362 has 39 MA's), (30, 3467), (42, 3578), (43, 3587), (47, 3638), (61, 3743), (64, 3767),

Gene: Bxz2\_6 Start: 3372, Stop: 3863, Start Num: 23 Candidate Starts for Bxz2\_6: (Start: 23 @3372 has 39 MA's), (30, 3477), (42, 3588), (43, 3597), (47, 3648), (61, 3753), (64, 3777),

Gene: Caviar\_6 Start: 3436, Stop: 3954, Start Num: 23 Candidate Starts for Caviar\_6: (Start: 21 @3430 has 16 MA's), (Start: 23 @3436 has 39 MA's), (27, 3496), (35, 3589), (37, 3610), (43, 3670), (44, 3682), (46, 3700), (48, 3742), (54, 3781), (57, 3799), (62, 3847), (64, 3859), (70, 3937),

Gene: Che9c\_22 Start: 22077, Stop: 22604, Start Num: 19 Candidate Starts for Che9c\_22: (Start: 19 @22077 has 3 MA's), (Start: 23 @22101 has 39 MA's), (27, 22161), (28, 22167), (31, 22218), (35, 22254), (36, 22269), (38, 22281), (39, 22302), (43, 22332), (46, 22362), (49, 22407), (59, 22482), (66, 22539), (67, 22551), (70, 22593),

Gene: Colbster\_6 Start: 3291, Stop: 3800, Start Num: 23 Candidate Starts for Colbster\_6: (Start: 21 @3285 has 16 MA's), (Start: 23 @3291 has 39 MA's), (25, 3342), (43, 3519), (44, 3531), (48, 3591), (49, 3594), (51, 3606), (56, 3636), (57, 3651), (68, 3753),

Gene: Cullens\_6 Start: 3291, Stop: 3800, Start Num: 23 Candidate Starts for Cullens\_6: (Start: 21 @3285 has 16 MA's), (Start: 23 @3291 has 39 MA's), (25, 3342), (43, 3519), (44, 3531), (48, 3591), (49, 3594), (51, 3606), (56, 3636), (57, 3651), (64, 3711), (68, 3753),

Gene: Daishi\_6 Start: 3046, Stop: 3537, Start Num: 23 Candidate Starts for Daishi\_6: (Start: 23 @3046 has 39 MA's), (30, 3151), (42, 3262), (43, 3271), (47, 3322), (61, 3427), (64, 3451), Gene: EpicPhail\_6 Start: 3291, Stop: 3800, Start Num: 23 Candidate Starts for EpicPhail\_6: (Start: 21 @3285 has 16 MA's), (Start: 23 @3291 has 39 MA's), (25, 3342), (43, 3519), (44, 3531), (48, 3591), (49, 3594), (51, 3606), (56, 3636), (57, 3651), (68, 3753), Gene: Farewell\_22 Start: 22978, Stop: 23481, Start Num: 23 Candidate Starts for Farewell\_22: (Start: 19 @22954 has 3 MA's), (Start: 23 @22978 has 39 MA's), (27, 23038), (28, 23044), (31, 23095), (35, 23131), (36, 23146), (38, 23158), (39, 23179), (43, 23209), (46, 23239), (49, 23284), (59, 23359), (66, 23416), (67, 23428), (70, 23470), Gene: Fernando\_6 Start: 3291, Stop: 3800, Start Num: 23 Candidate Starts for Fernando\_6: (Start: 21 @3285 has 16 MA's), (Start: 23 @3291 has 39 MA's), (25, 3342), (43, 3519), (44, 3531), (48, 3591), (49, 3594), (51, 3606), (56, 3636), (57, 3651), (64, 3711), (68, 3753), Gene: Grif\_6 Start: 3361, Stop: 3852, Start Num: 23 Candidate Starts for Grif\_6: (Start: 23 @3361 has 39 MA's), (30, 3466), (42, 3577), (43, 3586), (47, 3637), (61, 3742), (64, 3766), Gene: Grum1\_6 Start: 3271, Stop: 3762, Start Num: 23 Candidate Starts for Grum1\_6: (Start: 23 @3271 has 39 MA's), (30, 3376), (42, 3487), (43, 3496), (47, 3547), (61, 3652), (64, 3676), Gene: HashRod\_7 Start: 3362, Stop: 3853, Start Num: 23 Candidate Starts for HashRod\_7: (Start: 23 @3362 has 39 MA's), (30, 3467), (42, 3578), (43, 3587), (47, 3638), (61, 3743), (64, 3767), Gene: Hercules11\_6 Start: 3294, Stop: 3809, Start Num: 21 Candidate Starts for Hercules11\_6: (Start: 21 @3294 has 16 MA's), (Start: 23 @3300 has 39 MA's), (25, 3351), (43, 3528), (44, 3540), (48, 3600), (49, 3603), (51, 3615), (56, 3645), (57, 3660), (64, 3720), (68, 3762), Gene: Hilltopfarm\_50 Start: 37082, Stop: 37594, Start Num: 20 Candidate Starts for Hilltopfarm\_50: (Start: 20 @37082 has 2 MA's), (24, 37094), (25, 37142), (34, 37226), (39, 37277), (40, 37280), (45, 37328), (60, 37475), Gene: Hookmount\_6 Start: 3436, Stop: 3954, Start Num: 23 Candidate Starts for Hookmount\_6: (Start: 21 @3430 has 16 MA's), (Start: 23 @3436 has 39 MA's), (27, 3496), (35, 3589), (37, 3610), (43, 3670), (44, 3682), (46, 3700), (48, 3742), (54, 3781), (57, 3799), (62, 3847), (64, 3859), (70, 3937), Gene: JHC117\_6 Start: 3285, Stop: 3800, Start Num: 21 Candidate Starts for JHC117\_6:

(Start: 21 @3285 has 16 MA's), (Start: 23 @3291 has 39 MA's), (25, 3342), (43, 3519), (44, 3531), (48, 3591), (49, 3594), (51, 3606), (56, 3636), (57, 3651), (64, 3711), (68, 3753),

Gene: JenCasNa\_6 Start: 3285, Stop: 3800, Start Num: 21 Candidate Starts for JenCasNa\_6: (Start: 21 @3285 has 16 MA's), (Start: 23 @3291 has 39 MA's), (25, 3342), (43, 3519), (44, 3531), (48, 3591), (49, 3594), (51, 3606), (56, 3636), (57, 3651), (64, 3711), (68, 3753), Gene: KADY\_7 Start: 3362, Stop: 3853, Start Num: 23 Candidate Starts for KADY\_7: (Start: 23 @3362 has 39 MA's), (30, 3467), (42, 3578), (43, 3587), (47, 3638), (61, 3743), (64, 3767), Gene: LBerry\_6 Start: 3285, Stop: 3800, Start Num: 21 Candidate Starts for LBerry\_6: (Start: 21 @3285 has 16 MA's), (Start: 23 @3291 has 39 MA's), (25, 3342), (43, 3519), (44, 3531), (48, 3591), (49, 3594), (51, 3606), (56, 3636), (57, 3651), (68, 3753), Gene: Lambert1\_6 Start: 3430, Stop: 3954, Start Num: 21 Candidate Starts for Lambert1\_6: (Start: 21 @3430 has 16 MA's), (Start: 23 @3436 has 39 MA's), (27, 3496), (35, 3589), (37, 3610), (43, 3670), (44, 3682), (46, 3700), (48, 3742), (54, 3781), (57, 3799), (62, 3847), (64, 3859), (70, 3937), Gene: LarryKay\_6 Start: 3361, Stop: 3852, Start Num: 22 Candidate Starts for LarryKay\_6: (3, 2920), (7, 2977), (11, 3016), (18, 3331), (Start: 22 @3361 has 4 MA's), (30, 3466), (42, 3577), (43, 3586), (47, 3637), (61, 3742), (64, 3766), Gene: Louie6\_6 Start: 3362, Stop: 3853, Start Num: 23 Candidate Starts for Louie6\_6: (Start: 23 @3362 has 39 MA's), (30, 3467), (42, 3578), (43, 3587), (47, 3638), (61, 3743), (64, 3767), Gene: LugYA\_8 Start: 3285, Stop: 3800, Start Num: 21 Candidate Starts for LugYA\_8: (Start: 21 @3285 has 16 MA's), (Start: 23 @3291 has 39 MA's), (25, 3342), (43, 3519), (44, 3531), (48, 3591), (49, 3594), (51, 3606), (56, 3636), (57, 3651), (64, 3711), (68, 3753), Gene: Margo\_6 Start: 3449, Stop: 3970, Start Num: 21 Candidate Starts for Margo\_6: (15, 3395), (17, 3404), (Start: 21 @3449 has 16 MA's), (Start: 23 @3455 has 39 MA's), (35, 3608), (43, 3689), (44, 3701), (48, 3761), (49, 3764), (57, 3821), (64, 3881), (68, 3923), Gene: Marie\_6 Start: 3285, Stop: 3800, Start Num: 21 Candidate Starts for Marie\_6: (Start: 21 @3285 has 16 MA's), (Start: 23 @3291 has 39 MA's), (25, 3342), (43, 3519), (44, 3531), (48, 3591), (49, 3594), (51, 3606), (56, 3636), (57, 3651), (64, 3711), (68, 3753), Gene: Methuselah\_6 Start: 3361, Stop: 3852, Start Num: 22 Candidate Starts for Methuselah\_6: (3, 2920), (7, 2977), (11, 3016), (18, 3331), (Start: 22 @3361 has 4 MA's), (30, 3466), (42, 3577), (43, 3586), (47, 3637), (61, 3742), (64, 3766), Gene: Misomonster\_8 Start: 3361, Stop: 3852, Start Num: 23 Candidate Starts for Misomonster\_8: (Start: 23 @3361 has 39 MA's), (30, 3466), (42, 3577), (43, 3586), (47, 3637), (61, 3742), (64, 3766),

Gene: MoneyMay\_6 Start: 3285, Stop: 3800, Start Num: 21 Candidate Starts for MoneyMay\_6: (Start: 21 @3285 has 16 MA's), (Start: 23 @3291 has 39 MA's), (25, 3342), (43, 3519), (44, 3531), (48, 3591), (49, 3594), (51, 3606), (56, 3636), (57, 3651), (64, 3711), (68, 3753),

Gene: Nazo\_23 Start: 22589, Stop: 23089, Start Num: 23 Candidate Starts for Nazo\_23: (Start: 23 @22589 has 39 MA's), (27, 22649), (28, 22655), (31, 22706), (36, 22757), (38, 22769), (39, 22790), (43, 22820), (52, 22907), (58, 22943), (63, 22997), (70, 23078),

Gene: Noella\_6 Start: 3436, Stop: 3954, Start Num: 23 Candidate Starts for Noella\_6: (Start: 21 @3430 has 16 MA's), (Start: 23 @3436 has 39 MA's), (27, 3496), (35, 3589), (37, 3610), (43, 3670), (44, 3682), (46, 3700), (48, 3742), (54, 3781), (57, 3799), (62, 3847), (64, 3859), (70, 3937),

Gene: Norbert\_5 Start: 3430, Stop: 3954, Start Num: 21 Candidate Starts for Norbert\_5: (Start: 21 @3430 has 16 MA's), (Start: 23 @3436 has 39 MA's), (27, 3496), (35, 3589), (37, 3610), (43, 3670), (44, 3682), (46, 3700), (48, 3742), (54, 3781), (57, 3799), (62, 3847), (64, 3859), (70, 3937),

Gene: P28Green\_6 Start: 3292, Stop: 3801, Start Num: 23 Candidate Starts for P28Green\_6: (Start: 21 @3286 has 16 MA's), (Start: 23 @3292 has 39 MA's), (25, 3343), (43, 3520), (44, 3532), (48, 3592), (49, 3595), (51, 3607), (56, 3637), (57, 3652), (64, 3712), (68, 3754),

Gene: Panamaxus\_6 Start: 3436, Stop: 3954, Start Num: 23 Candidate Starts for Panamaxus\_6: (Start: 21 @3430 has 16 MA's), (Start: 23 @3436 has 39 MA's), (27, 3496), (35, 3589), (37, 3610), (43, 3670), (44, 3682), (46, 3700), (48, 3742), (54, 3781), (57, 3799), (62, 3847), (64, 3859), (70, 3937),

Gene: Penny1\_6 Start: 3291, Stop: 3800, Start Num: 23 Candidate Starts for Penny1\_6: (Start: 21 @3285 has 16 MA's), (Start: 23 @3291 has 39 MA's), (25, 3342), (43, 3519), (44, 3531), (48, 3591), (49, 3594), (51, 3606), (56, 3636), (57, 3651), (68, 3753),

Gene: Ph8s\_34 Start: 23765, Stop: 24259, Start Num: 23 Candidate Starts for Ph8s\_34: (12, 23510), (18, 23729), (Start: 23 @23765 has 39 MA's), (27, 23825), (32, 23903), (33, 23912), (41, 23981), (50, 24083), (53, 24098), (55, 24113), (57, 24128), (65, 24194), (69, 24230),

Gene: Phayonce\_23 Start: 22513, Stop: 23016, Start Num: 23 Candidate Starts for Phayonce\_23: (Start: 23 @22513 has 39 MA's), (27, 22573), (36, 22681), (38, 22693), (39, 22714), (43, 22744), (58, 22870), (59, 22897),

Gene: Phoebe\_6 Start: 3285, Stop: 3800, Start Num: 21 Candidate Starts for Phoebe\_6: (Start: 21 @3285 has 16 MA's), (Start: 23 @3291 has 39 MA's), (25, 3342), (43, 3519), (44, 3531), (48, 3591), (49, 3594), (51, 3606), (56, 3636), (57, 3651), (64, 3711), (68, 3753),

Gene: Phoxy\_6 Start: 3362, Stop: 3853, Start Num: 23 Candidate Starts for Phoxy\_6: (Start: 23 @3362 has 39 MA's), (30, 3467), (42, 3578), (43, 3587), (47, 3638), (61, 3743), (64, 3767),

Gene: Pocahontas\_6 Start: 3436, Stop: 3954, Start Num: 23 Candidate Starts for Pocahontas\_6: (Start: 21 @3430 has 16 MA's), (Start: 23 @3436 has 39 MA's), (27, 3496), (35, 3589), (37, 3610), (43, 3670), (44, 3682), (46, 3700), (48, 3742), (54, 3781), (57, 3799), (62, 3847), (64, 3859), (70, 3937),

Gene: Popcicle\_6 Start: 3436, Stop: 3954, Start Num: 23 Candidate Starts for Popcicle\_6: (Start: 21 @3430 has 16 MA's), (Start: 23 @3436 has 39 MA's), (27, 3496), (35, 3589), (37, 3610), (43, 3670), (44, 3682), (46, 3700), (48, 3742), (54, 3781), (57, 3799), (62, 3847), (64, 3859), (70, 3937),

Gene: PotatoSplit\_7 Start: 3285, Stop: 3800, Start Num: 21 Candidate Starts for PotatoSplit\_7: (Start: 21 @3285 has 16 MA's), (Start: 23 @3291 has 39 MA's), (25, 3342), (43, 3519), (44, 3531), (48, 3591), (49, 3594), (51, 3606), (56, 3636), (57, 3651), (68, 3753),

Gene: Purky\_23 Start: 22194, Stop: 22721, Start Num: 19 Candidate Starts for Purky\_23: (Start: 19 @22194 has 3 MA's), (Start: 23 @22218 has 39 MA's), (27, 22278), (28, 22284), (31, 22335), (35, 22371), (36, 22386), (38, 22398), (39, 22419), (43, 22449), (45, 22464), (46, 22479), (49, 22524), (59, 22599), (66, 22656), (67, 22668), (70, 22710),

Gene: QuinnKiro\_5 Start: 3436, Stop: 3954, Start Num: 23 Candidate Starts for QuinnKiro\_5: (Start: 21 @3430 has 16 MA's), (Start: 23 @3436 has 39 MA's), (27, 3496), (35, 3589), (37, 3610), (43, 3670), (44, 3682), (46, 3700), (48, 3742), (54, 3781), (57, 3799), (62, 3847), (64, 3859), (70, 3937),

Gene: Reindeer\_31 Start: 28046, Stop: 28549, Start Num: 23 Candidate Starts for Reindeer\_31: (16, 27980), (18, 27998), (Start: 20 @28031 has 2 MA's), (Start: 23 @28046 has 39 MA's), (27, 28106), (28, 28112), (36, 28214), (38, 28226), (39, 28247), (43, 28277), (45, 28292), (49, 28352), (52, 28364), (64, 28460),

Gene: ResDef\_5 Start: 3436, Stop: 3954, Start Num: 23 Candidate Starts for ResDef\_5: (Start: 21 @3430 has 16 MA's), (Start: 23 @3436 has 39 MA's), (27, 3496), (35, 3589), (37, 3610), (43, 3670), (44, 3682), (46, 3700), (48, 3742), (54, 3781), (57, 3799), (62, 3847), (64, 3859), (70, 3937),

Gene: Rummer\_6 Start: 3362, Stop: 3853, Start Num: 23 Candidate Starts for Rummer\_6: (Start: 23 @3362 has 39 MA's), (30, 3467), (42, 3578), (43, 3587), (47, 3638), (61, 3743), (64, 3767),

Gene: Sabinator\_6 Start: 3285, Stop: 3800, Start Num: 21 Candidate Starts for Sabinator\_6:

(Start: 21 @3285 has 16 MA's), (Start: 23 @3291 has 39 MA's), (25, 3342), (43, 3519), (44, 3531), (48, 3591), (49, 3594), (51, 3606), (56, 3636), (57, 3651), (64, 3711), (68, 3753),

Gene: Sbash\_22 Start: 22132, Stop: 22635, Start Num: 23 Candidate Starts for Sbash\_22: (Start: 23 @22132 has 39 MA's), (27, 22192), (36, 22300), (38, 22312), (39, 22333), (43, 22363), (45, 22378), (58, 22489), (59, 22516), (70, 22624),

Gene: Soshari\_8 Start: 3361, Stop: 3852, Start Num: 22 Candidate Starts for Soshari\_8: (3, 2920), (7, 2977), (11, 3016), (18, 3331), (Start: 22 @3361 has 4 MA's), (30, 3466), (42, 3577), (43, 3586), (47, 3637), (61, 3742), (64, 3766),

Gene: Sparky\_22 Start: 22955, Stop: 23482, Start Num: 19 Candidate Starts for Sparky\_22: (Start: 19 @22955 has 3 MA's), (Start: 23 @22979 has 39 MA's), (27, 23039), (28, 23045), (31, 23096), (35, 23132), (36, 23147), (38, 23159), (39, 23180), (43, 23210), (46, 23240), (49, 23285), (59, 23360), (66, 23417), (67, 23429), (70, 23471),

Gene: Spike509\_6 Start: 3362, Stop: 3853, Start Num: 23 Candidate Starts for Spike509\_6: (Start: 23 @3362 has 39 MA's), (30, 3467), (42, 3578), (43, 3587), (47, 3638), (61, 3743), (64, 3767),

Gene: Stasia\_6 Start: 3460, Stop: 3954, Start Num: 23 Candidate Starts for Stasia\_6: (1, 2941), (4, 2992), (5, 3025), (8, 3073), (9, 3082), (13, 3202), (14, 3313), (Start: 23 @3460 has 39 MA's), (25, 3511), (26, 3517), (33, 3586), (48, 3739), (50, 3751), (61, 3838), (69, 3922), (70, 3943),

Gene: Taurus\_6 Start: 3285, Stop: 3800, Start Num: 21 Candidate Starts for Taurus\_6: (Start: 21 @3285 has 16 MA's), (Start: 23 @3291 has 39 MA's), (25, 3342), (43, 3519), (44, 3531), (48, 3591), (49, 3594), (51, 3606), (56, 3636), (57, 3651), (64, 3711), (68, 3753),

Gene: Texage\_5 Start: 3436, Stop: 3954, Start Num: 23 Candidate Starts for Texage\_5: (Start: 21 @3430 has 16 MA's), (Start: 23 @3436 has 39 MA's), (27, 3496), (35, 3589), (37, 3610), (43, 3670), (44, 3682), (46, 3700), (48, 3742), (54, 3781), (57, 3799), (62, 3847), (64, 3859), (70, 3937),

Gene: ThulaThula\_23 Start: 22519, Stop: 23022, Start Num: 23 Candidate Starts for ThulaThula\_23: (Start: 23 @22519 has 39 MA's), (27, 22579), (36, 22687), (38, 22699), (39, 22720), (43, 22750), (44, 22762), (50, 22834), (58, 22876), (59, 22903),

Gene: Todacoro\_6 Start: 3436, Stop: 3954, Start Num: 23 Candidate Starts for Todacoro\_6: (Start: 21 @3430 has 16 MA's), (Start: 23 @3436 has 39 MA's), (27, 3496), (35, 3589), (37, 3610), (43, 3670), (44, 3682), (46, 3700), (48, 3742), (54, 3781), (57, 3799), (62, 3847), (64, 3859), (70, 3937),

Gene: Typha\_49 Start: 36953, Stop: 37465, Start Num: 20 Candidate Starts for Typha\_49:

(Start: 20 @36953 has 2 MA's), (24, 36965), (25, 37013), (34, 37097), (39, 37148), (40, 37151), (45, 37199), (60, 37346),

Gene: Veracruz\_5 Start: 3436, Stop: 3954, Start Num: 23 Candidate Starts for Veracruz\_5: (Start: 21 @3430 has 16 MA's), (Start: 23 @3436 has 39 MA's), (27, 3496), (35, 3589), (37, 3610), (43, 3670), (44, 3682), (46, 3700), (48, 3742), (54, 3781), (57, 3799), (62, 3847), (64, 3859), (70, 3937),

Gene: Vix\_6 Start: 3360, Stop: 3851, Start Num: 22 Candidate Starts for Vix\_6: (3, 2919), (7, 2976), (11, 3015), (18, 3330), (Start: 22 @3360 has 4 MA's), (30, 3465), (42, 3576), (43, 3585), (47, 3636), (61, 3741), (64, 3765),